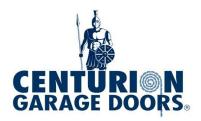

# **SDO10 REMOTE**

#### **CODING INSTRUCTIONS**

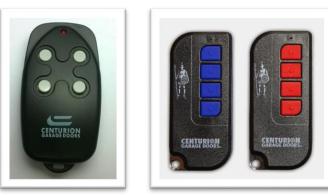

\*Compatible with SDO10 and Euro Openers

## **Code Learning**

#### \* OPEN GARAGE DOOR HALF WAY AND STOP DOOR – LED LIGHT SHOULD BE EXTINGUISHED\*

- On the back of the opener on the ceiling, press and release the <u>Yellow Code Set Button</u> The LED light will glow solid
- 2. Quickly press and release the remote button the LED light will extinguish
- 3. Quickly press and release the remote button again the LED light will flash quickly
- 4. On the next press of the remote the garage door will open
- 5. To code additional remotes, repeat steps 2-4

### **Code Deleting**

- 1. Switch the opener off at the power supply
- 2. Press and hold down the Yellow Code Set Button
- 3. While holding down the Code Set Button, switch the power back on at the power supply
- 4. After a few seconds the LED light will flash quickly
- 5. All remote codes will be deleted when the LED light stops flashing